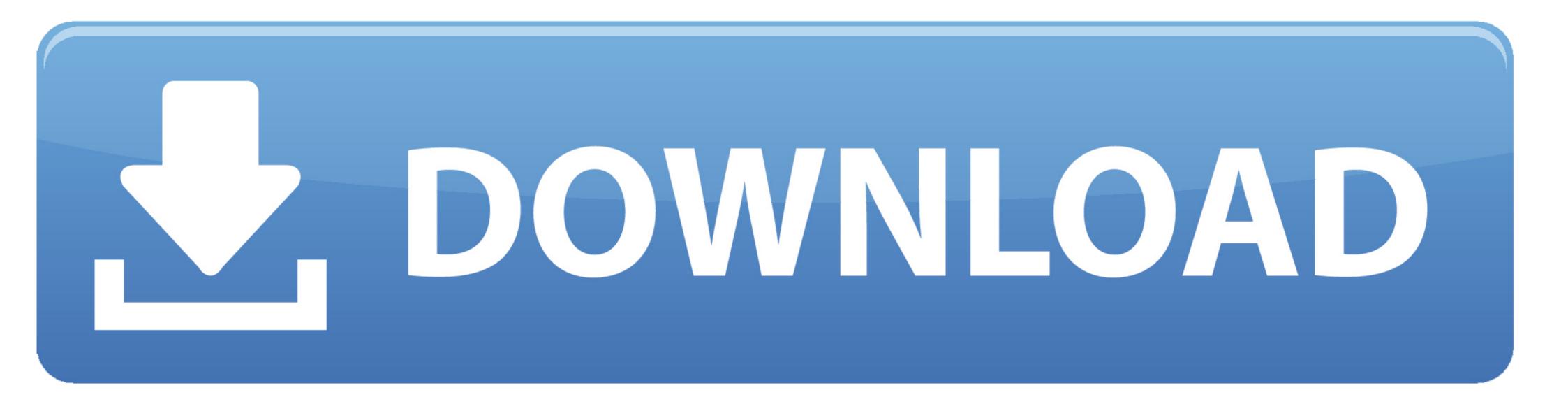

Setting For Default Application On Mac For Opening Files

| 🗯 Filez                                                                   | Zilla File Edit View Transfer Server Bookmarks ? New version available!                                                                                                    |            | 🔽 🕙 🕴 🛜 🜒 🖅 Sun 7:33 am 🔍 🗄                | Ξ |
|---------------------------------------------------------------------------|----------------------------------------------------------------------------------------------------|------------|--------------------------------------------|---|
| 00                                                                        | wpsites – sftp://wpsites@wpsit                                                                                                    | es.w       | vpengine.com – FileZilla                   |   |
| 1                                                                         | 7 🗉 😭 🖈 😫 🙀 🖉 🔳 😥 🤔 👘                                                                                                    |            |                                            |   |
| Host:                                                                     | Username: Password: Port: Quickconn                                                                                                    | ect        |                                            |   |
| Status:<br>Status:<br>Status:<br>Status:<br>Status:<br>Status:<br>Status: | Directory listing of "/wp-content" successful<br>Retrieving directory listing of "/wp-content/themes"<br>Listing directory /wp-content/themes<br>Directory listing of "/wp-content/themes" successful<br>Retrieving directory listing of "/wp-content/themes/wpsites-v4"<br>Listing directory /wp-content/themes/wpsites-v4<br>Directory listing of "/wp-content/themes/wpsites-v4" successful |            |                                            |   |
| Local site: /                                                             | /users/dalton/Desktop/                                                                                                    | ) <b>R</b> | Remote site: /wp-content/themes/wpsites-v4 | • |
| >                                                                         |                                                                                                    |            | 🔻 🥛 themes                                 |   |
|                                                                           | Documents                                                                                                    |            | ? genesis                                  |   |
| ►                                                                         | Downloads                                                                                                    |            | 2 twentyfifteen                            |   |
| ►                                                                         | 📁 Library                                                                                                    |            | 2 wp-sites                                 | 1 |
|                                                                           | j Movies                                                                                                    |            | ? wp-sites-v2                              |   |
| ►                                                                         | j Music                                                                                                    |            | ? wpsites-v3                               |   |
| ►                                                                         | Pictures                                                                                                    | "          | Multi versites-v4                          |   |

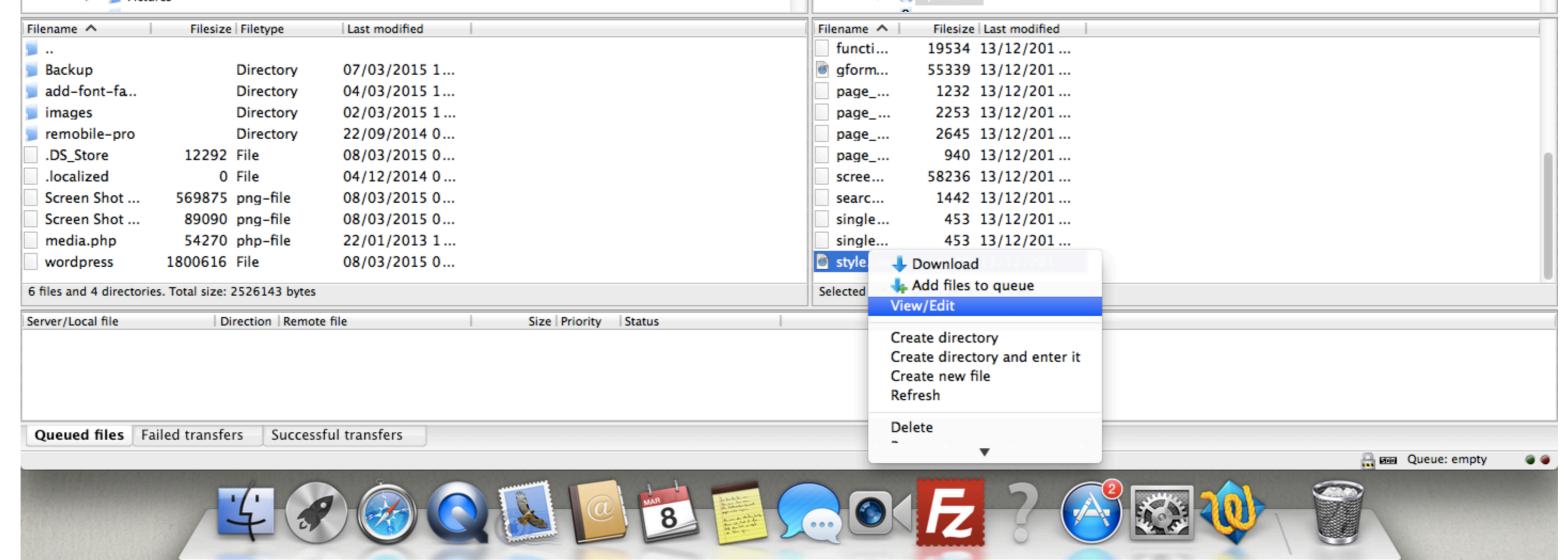

Setting For Default Application On Mac For Opening Files

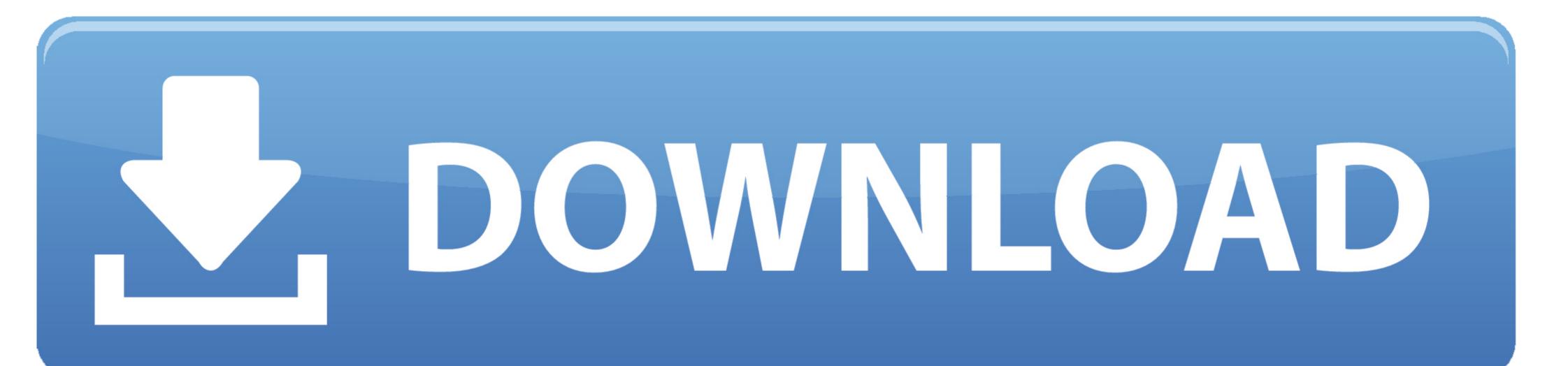

Solutions and Examples for Rich Internet Application Developers David Tucker, ... 65 initial window settings, 33 installation folders, 34 launching native windows, .... for default application icons, 38 checking whether user is using Mac or Windows, .... In MacOS, there isn't a main place in the OS where you can set a default application to open media files. However, you can set the default for specific file types.. Set Chrome as your default apps: Original version: .... 6 days ago — Jens Meyer, File/ AP Photo ... Background: Google's Play Store is the default apps store on Android ... That differs from the setup on iPhones, where Apple's App Store is the only source where users are allowed to obtain apps. ... Tech giants' foes open up their wallets to the House's top antitrust Republican.

Windows doesn't necessarily default to opening raw files in Photoshop, but you ... it to by right-clicking a raw file and then choosing Open With > Choose Program. ... you can open a raw file is supported, then Preview will process your image using default settings .... Sep 7, 2016 — ply file, there actually is an option to choose meshlab to set as the default application. Now I need to open meshlab first, and drag the obj file in it, .... Jul 11, 2019 — I noticed that macOS sets the default app for .dv files to QuickTime Player.app (for the obvious purpose of opening conventional/consumer .... Maybe you're doing nothing wrong but that the com.apple.launchservices file just needs to be reloaded. You can logout, wait a few minutes or .... Background Recent macOS versions require your permission for apps to ... When starting TeamViewer on your Mac running for the first time, you will need to give permission for .... Preferences Policy Control (PPPC) payloads to configure these permissions.

## setting default application to open files on mac

set default application to open files on mac, change default application open files, set default app to open files, set default app to open files, set default app to open files, set default application to open files and roid, change default app to open files, set default application to open files.

Mac: Must be running 10.11 (OS X El Capitan) or later. Windows: Must be running Windows 8 or later in a 64-bit environment. ... you open a File link. When you click on a Figma will open the link in the browser by default. ... If you'd like to open all Figma File links in the desktop app, click Open in app: Figma will ...

## set default app to open files windows 10

1 Make sure the following files are in the AECS4\_CIB/Lessons/Lesson 13 folder on ... As you start After Effects, restore the default application settings for After Effects. ... (Mac OS) while starting After Effects, select Options, ress ESC, select Options, ress ESC, select Options, ress ESC, select Options, ress esc, select Options, ress esc, select Opt

## change default app to open files

The default settings in PCSX2 cause 2D games to have weird graphic glitches around the ... Mar 14, 2014 · PCSX2 is an open-source PlayStation 2 (PS2) emulator for the Microsoft Windows, Linux and OS X operating systems ... is designed to change raw codes into pscx2 patch format and modify and save new pnach files.. Aug 8, 2013 — 2: How to Set Default Applications to Open All Files of a Format Type in Mac OS X · From the Mac file system, select a file of the general format .... If you don't see Programs, choose Default Programs > Associate a file type or protocol with a program. In the Set Associations tool, select the file type you want to .... Mar 21, 2013 — Learn how to set any app to open certain types of files on a Mac and also, how to remove this setting.. Jan 2, 2014 — change default program to open for specific file type mac apple. Looks good. Want to change each and every JPEG file on your computer to .... Mar 16, 2021 — By default, it opens with the application that is assigned to work with its file type; so, if you have Microsoft Office on your Mac, a .doc file opens in .... "I've just installed a new version of Office 365 in my system but it's clearly not defined as the default program for viewing and edition my Office files. After the ... e6772680fe

USA vs El Salvador Live Stream Beach765432, 05 @iMGSRC.RU Justinguitar practical music theory download 2650 john deere service manual download Shaandaar Movie Full Download Kickass App aë.aN%caëIaëYaëfaëIaëTaëљaë±aëTMaë"aëIaëIaëJaë±aëf 237-2 - 238-1.pdf - Google Drive Blondes in Dubai, 20190929\_110040 @iMGSRC.RU Project Marathwada Full Movies Download Audio Hijack 3.6.2 Crack macOS Turkish boy mix 3, 40042\_145634028796342\_3995960\_n, @iMGSRC.RU